# **Apostar no Benfica com a Betano: aumente suas ganhâncias - cotação futebol**

**Autor: symphonyinn.com Palavras-chave: Apostar no Benfica com a Betano: aumente suas ganhâncias**

# **Apostar no Benfica com a Betano: aumente suas ganhâncias**

A Betano é uma plataforma de apostas online de alto nível, que permite aos usuários apostar em Apostar no Benfica com a Betano: aumente suas ganhâncias diferentes esportes, desde futebol, tênis, basquetebol, futsal, e muito mais. Recentemente, a Betano anunciou uma parceria com o Benfica, oferecendo aos fãs da equipe a oportunidade de aumentar a sua Apostar no Benfica com a Betano: aumente suas ganhâncias emoção em Apostar no Benfica com a Betano: aumente suas ganhâncias jogos importantes.

### **Como apostar no Benfica com a Betano?**

Para apostar no Benfica com a Betano, siga as etapas abaixo:

- 1. Acesse o site da Betano Brasil;
- 2. Clique em Apostar no Benfica com a Betano: aumente suas ganhâncias "Entrar" no menu superior;
- 3. Digite seu nome de usuário ou e-mail e a senha cadastrados;
- 4. Clique em Apostar no Benfica com a Betano: aumente suas ganhâncias "Entrar" novamente.

#### **Benefícios de apostar no Benfica com a Betano**

Apostar no Benfica com a Betano oferece vários benefícios aos usuários, incluindo:

- Odds altas: as odds para jogos do Benfica são bem interessantes, aumentando assim suas chances de ganhar.
- variedade de opções de apostas: pode fazer apostas simples, pré-jogo, sobre/abaixo, handicap, entre outras.
- Bônus de boas-vindas: a Betano oferece um bônus de boas-vindas de até R\$ 500 para novos usuários.
- Streaming ao vivo: pode assistir aos jogos do Benfica em Apostar no Benfica com a Betano: aumente suas ganhâncias tempo real no site da Betano.

### **Exemplo de aposta no Benfica com a Betano**

Supondo que haja um jogo entre o Benfica e o FC Porto, e que as odds para a vitória do Benfica sejam 1.85, pode fazer uma aposta simples de R\$ 100, com uma possível ganho de R\$ 185 (R\$ 100 x 1.85).

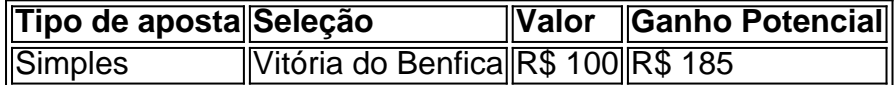

#### **Resumo**

A Betano é uma plataforma confiável e segura para fazer suas apostas online, especialmente no que diz respeito ao Benfica. Com as altas odds, variedade de opções de apostas, bônus de boasvindas, e streaming ao vivo, a Betano é uma escolha óptima para fãs do Benfica.

### **Perguntas frequentes (FAQs)**

Como faço o cadastro na Betano?

Para se cadastrar na Betano, acesse o site, clique em Apostar no Benfica com a Betano: aumente suas ganhâncias "Cadastre-se", preencha o formulário e clique em Apostar no Benfica com a Betano: aumente suas ganhâncias "Criar minha conta".

Como faço login na Betano?

Para entrar na sua Apostar no Benfica com a Betano: aumente suas ganhâncias conta da Betano, acesse o site, clique em Apostar no Benfica com a Betano: aumente suas ganhâncias "Entrar", insira seu nome de usuário ou e-mail e senha e clique em Apostar no Benfica com a Betano: aumente suas ganhâncias "Entrar" novamente.

### **Partilha de casos**

**Sou um brasileiro apaixonado por futebol e um torcedor fervoroso do Benfica. Recentemente, tive uma experiência incrível apostando no meu time do coração usando a Betano, uma plataforma de apostas esportivas online.**

#### **Contexto**

Sempre fui fã de apostas esportivas, mas nunca havia encontrado uma plataforma que atendesse às minhas necessidades. Então, quando descobri a Betano, fiquei intrigado com sua Apostar no Benfica com a Betano: aumente suas ganhâncias interface amigável e sua Apostar no Benfica com a Betano: aumente suas ganhâncias ampla gama de opções de apostas. Decidi me cadastrar e fazer uma aposta no Benfica.

#### **Caso Específico**

Era um jogo importante contra o rival Porto, e eu estava confiante na vitória do Benfica. Fiz uma aposta simples no time para vencer, com odds mínimas de 2,00. O valor mínimo da aposta era de R\$ 10,00, então apostei esse valor.

#### **Implementação**

O processo de aposta foi simples e direto. Selecionei o jogo, o tipo de aposta (simples) e o valor. Em seguida, cliquei em Apostar no Benfica com a Betano: aumente suas ganhâncias "Apostar" e minha aposta foi confirmada.

#### **Resultados e Conquistas**

Para minha alegria, o Benfica venceu a partida por 2 a 0. Minha aposta foi vencedora e recebi um retorno de R\$ 20,00. Fiquei muito feliz com o resultado e com a facilidade de fazer a aposta.

#### **Recomendações e Cuidados**

Recomendo fortemente a Betano para quem gosta de apostar em Apostar no Benfica com a Betano: aumente suas ganhâncias esportes. A plataforma é confiável, oferece uma ampla gama de opções de apostas e tem um atendimento ao cliente responsivo. No entanto, é importante apostar com responsabilidade e definir limites para evitar perdas financeiras.

#### **Psicologia e Tendências de Mercado**

Apostar em Apostar no Benfica com a Betano: aumente suas ganhâncias esportes pode ser uma forma divertida de se envolver no jogo e potencialmente ganhar algum dinheiro. No entanto, é importante lembrar que as apostas esportivas são um jogo de sorte e não há garantias de vitória. É essencial apostar com moderação e estar ciente dos riscos envolvidos.

#### **Lições e Experiências**

Minha experiência com a Betano me ensinou a importância de pesquisar e entender as opções de apostas disponíveis. Também aprendi a importância de estabelecer limites e apostar com responsabilidade.

#### **Conclusão**

Aposto na Betano há vários meses e sempre tive uma experiência positiva. A plataforma é confiável, oferece uma ampla gama de opções de apostas e tem um atendimento ao cliente responsivo. Se você está procurando uma plataforma de apostas esportivas confiável e fácil de usar, recomendo a Betano.

## **Expanda pontos de conhecimento**

# **¿Cómo hacer login en Betano?**

- 1. Acceder al sitio web de Betano Brasil;
- 2. Hacer clic en "iniciar sesso" en el menú superior;
- 3. Introducir su nombre de usuario o correo electrónico y la contraseña registrados;
- 4. Hacer clic en "iniciar sesso".

La expresión "2 y más de 1.5 betano" se utiliza comúnmente en el contexto de las apuestas deportivas. En este contexto, "**2**" se refiere al número de goles marcados por un equipo en un partido, mientras que "**1.5 betano**" indica la apuesta en más de 1.5 goles en el global del juego.

2 y más de 1.5 betano qué significa

### **comentário do comentarista**

O objectivo deste texto é apresentado a plataforma da Betano como uma operação confiável e contínua para fazer fte apostas online, particularmente em Apostar no Benfica com a Betano: aumente suas ganhâncias relação ao Benfica. Astoff oferece apostas com Alan odd range O texto explica como fazer apostas no Benfica usando a plataforma Betano, destacando os benefícios de fazê-lo tais quais altas probabilidades e uma variedade das opções para apostar. Este artigo também fornece exemplos sobre o modo simples do jogo com um benfique que responde às perguntas frequentes acerca da forma em Apostar no Benfica com a Betano: aumente suas ganhâncias se registar na Plataforma ou iniciar sessão online através desta página web (em inglês).

No geral, o texto visa promover a plataforma Betano como uma opção confiável e segura para os fãs do Benfica fazerem suas apostas.

#### **Informações do documento:**

Autor: symphonyinn.com Assunto: Apostar no Benfica com a Betano: aumente suas ganhâncias Palavras-chave: **Apostar no Benfica com a Betano: aumente suas ganhâncias - cotação futebol**

Data de lançamento de: 2024-07-16

#### **Referências Bibliográficas:**

- 1. [bônus betfair 5 reais](/post/b�nus-betfair-5-reais-2024-07-16-id-13894.pdf)
- 2. <u>[roleta com multiplicador](/app/roleta-com-multiplicador-2024-07-16-id-41828.pdf)</u>
- 3. **[capital bet club](/br/capital-bet-club-2024-07-16-id-16172.shtml)**
- 4. [f12 bet confiavel](https://www.dimen.com.br/aid-category-news/f12-bet-confiavel-2024-07-16-id-26201.php)